# **Como entrar no 365 bet | Assista Bet365 ao vivo**

**Autor: symphonyinn.com Palavras-chave: Como entrar no 365 bet**

### **Como entrar no 365 bet**

### **Introdução**

O 365 bet é uma plataforma brasileira de apostas online que oferece uma ampla gama de opções de apostas, incluindo esportes, cassino e jogos de azar. Para acessar a plataforma e começar a apostar, você precisa criar uma conta.

#### **Passo a Passo para Entrar no 365 bet**

1. Acesse o site do 365 bet (365bet). 2. Clique no botão "Entrar" no canto superior direito da página. 3. Preencha o formulário de login com seu nome de usuário e senha. 4. Clique no botão "Entrar".

### **O que Fazer Depois de Entrar**

Depois de entrar no 365 bet, você pode começar a navegar pelas opções de apostas disponíveis. Você pode apostar em Como entrar no 365 bet esportes como futebol, basquete, tênis e muito mais. Você também pode jogar jogos de cassino como caça-níqueis, roleta e blackjack.

#### **Dicas para Apostar no 365 bet**

\* Antes de apostar, sempre faça sua Como entrar no 365 bet pesquisa e entenda as probabilidades. \* Não aposte mais do que você pode perder. \* Aposte com responsabilidade e procure ajuda se necessário.

### **Conclusão**

Entrar no 365 bet é fácil e rápido. Seguindo estes passos, você pode começar a apostar em Como entrar no 365 bet seus esportes e jogos favoritos. Lembre-se de apostar com responsabilidade e se divertir!

### **Perguntas e Respostas**

\* \*\*Como faço para criar uma conta no 365 bet?\*\* Para criar uma conta no 365 bet, clique no botão "Registrar" no canto superior direito da página inicial. Em seguida, preencha o formulário de registro com suas informações pessoais e crie um nome de usuário e uma senha. \* \*\*Esqueci minha senha. O que devo fazer?\*\* Se você esqueceu sua Como entrar no 365 bet senha, clique no link "Esqueci minha senha" na página de login. Você será solicitado a inserir seu nome de usuário ou endereço de e-mail. Em seguida, você receberá um e-mail com instruções sobre como redefinir sua Como entrar no 365 bet senha. \* \*\*Como faço para fazer um depósito no 365 bet?\*\* Para fazer um depósito no 365 bet, clique no botão "Depositar" no canto superior direito da página inicial. Em seguida, selecione o método de depósito que deseja usar e insira o valor que deseja depositar. \* \*\*Como faço para sacar dinheiro do 365 bet?\*\* Para sacar dinheiro do 365 bet, clique no botão "Sacar" no canto superior direito da página inicial. Em seguida, selecione o método de saque que deseja usar e insira o valor que deseja sacar.

## **Partilha de casos**

### **Como entrar no 365 bet**

No mundo dos jogos online, novelidades acontecem a qualquer momento. Agora, a plataforma de apostas 83 Bets acaba de lançar uma vasta seleção de slots online, trazendo ainda mais opções para os seus usuários.

Com uma população crescente de mais de 9.800 seguidores no Instagram, a 83 Bets tem se destacado no cenário de apostas online, mais do que apenas por oferecer apostas esportivas de vários gêneros. Sua diversidade em **Como entrar no 365 bet** jogos e oportunidades de montar **Como entrar no 365 bet** estratégia campeã é um diferencial que atrai cada vez mais jogadores.

#### **Como entrar no 365 bet**

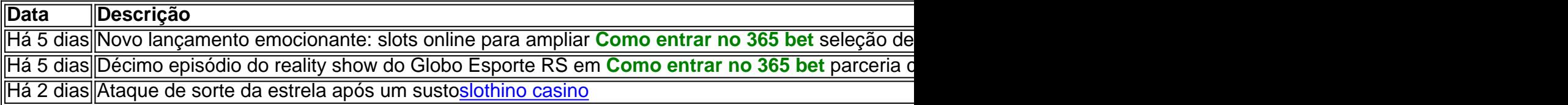

### **Problemas com 83 Bets: Análise e Futebol**

Apesar de seu crescimento, há queixas de apostadores sobre apostas acumuladas de futebol que carecem de informações claras e propagandas enganosas envolvendo estatísticas irreais. No entanto, como uma plataforma de apostas online bem-sucedida, o Fortune Tiger, Spaceman, 18k Bets e opções de Cambista Virtual são facilmente utilizáveis. A plataforma oferece regulamento e consulta de bilhetes claros.

Os pontos positivos sobre ótimos resultados nos últimos jogos comunicados e clareza nas propostas demonstram o compromisso da 83 Bets com seus jogadores, apesar dos desafios encontrados – aumentando a confiança nos usuários a longo prazo.

## **Expanda pontos de conhecimento**

### **Como entrar no 365 bet**

No mundo dos jogos online, novelidades acontecem a qualquer momento. Agora, a plataforma de apostas 83 Bets acaba de lançar uma vasta seleção de slots online, trazendo ainda mais opções para os seus usuários.

Com uma população crescente de mais de 9.800 seguidores no Instagram, a 83 Bets tem se destacado no cenário de apostas online, mais do que apenas por oferecer apostas esportivas de vários gêneros. Sua diversidade em **Como entrar no 365 bet** jogos e oportunidades de montar **Como entrar no 365 bet** estratégia campeã é um diferencial que atrai cada vez mais jogadores.

#### **Como entrar no 365 bet**

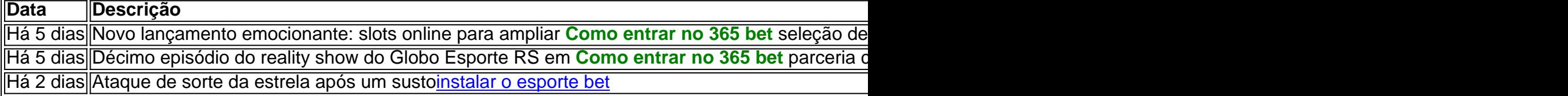

### **Problemas com 83 Bets: Análise e Futebol**

Apesar de seu crescimento, há queixas de apostadores sobre apostas acumuladas de futebol que carecem de informações claras e propagandas enganosas envolvendo estatísticas irreais. No entanto, como uma plataforma de apostas online bem-sucedida, o Fortune Tiger, Spaceman, 18k Bets e opções de Cambista Virtual são facilmente utilizáveis. A plataforma oferece regulamento e consulta de bilhetes claros.

Os pontos positivos sobre ótimos resultados nos últimos jogos comunicados e clareza nas propostas demonstram o compromisso da 83 Bets com seus jogadores, apesar dos desafios encontrados – aumentando a confiança nos usuários a longo prazo.

### **comentário do comentarista**

Como entrar no 365 bet

Introdução

O 365 bet é uma plataforma brasileira de apostas online que oferece uma ampla gama de opções de apostas, incluindo esportes, cassino e jogos de azar. Para acessar a plataforma e começar a apostar, você precisa criar uma conta.

Passo a Passo para Entrar no 365 bet

- 1. Acesse o site do 365 bet (www.365bet.com).
- 2. Clique no botão "Entrar" no canto superior direito da página.
- 3. Preencha o formulário de login com seu nome de usuário e senha.
- 4. Clique no botão "Entrar".

O que Fazer Depois de Entrar

Depois de entrar no 365 bet, você pode começar a navegar pelas opções de apostas disponíveis. Você pode apostar em Como entrar no 365 bet esportes como futebol, basquete, tênis e muito mais. Você também pode jogar jogos de cassino como caça-níqueis, roleta e blackjack. Dicas para Apostar no 365 bet

\* Antes de apostar, sempre faça sua Como entrar no 365 bet pesquisa e entenda as probabilidades.

\* Não aposte mais do que você pode perder.

\* Aposte com responsabilidade e procure ajuda se necessário.

Conclusão

Entrar no 365 bet é fácil e rápido. Seguindo estes passos, você pode começar a apostar em Como entrar no 365 bet seus esportes e jogos favoritos. Lembre-se de apostar com responsabilidade e se divertir!

Perguntas e Respostas

\* \*\*Como faço para criar uma conta no 365 bet?\*\*

Para criar uma conta no 365 bet, clique no botão "Registrar" no canto superior direito da página inicial. Em seguida, preencha o formulário de registro com suas informações pessoais e crie um nome de usuário e uma senha.

\* \*\*Esqueci minha senha. O que devo fazer?\*\*

Se você esqueceu sua Como entrar no 365 bet senha, clique no link "Esqueci minha senha" na página de login. Você será solicitado a inserir seu nome de usuário ou endereço de e-mail. Em seguida, você receberá um e-mail com instruções sobre como redefinir sua Como entrar no 365 bet senha.

\* \*\*Como faço para fazer um depósito no 365 bet?\*\*

Para fazer um depósito no 365 bet, clique no botão "Depositar" no canto superior direito da página inicial. Em seguida, selecione o método de depósito que deseja usar e insira o valor que deseja depositar.

\* \*\*Como faço para sacar dinheiro do 365 bet?\*\*

Para sacar dinheiro do 365 bet, clique no botão "Sacar" no canto superior direito da página inicial. Em seguida, selecione o método de saque que deseja usar e insira o valor que deseja sacar.

\*\*Comentário do Administrador do Site\*\*

Obrigado por compartilhar este artigo informativo sobre como entrar no 365 bet. Este guia passo a passo é muito útil para usuários que querem começar a apostar nesta plataforma popular. É importante lembrar que as apostas online podem ser viciantes e devem ser feitas com responsabilidade. Sempre aposte apenas o que você pode perder e procure ajuda se sentir que está perdendo o controle.